## Package 'assignPOP'

March 13, 2024

Type Package

Title Population Assignment using Genetic, Non-Genetic or Integrated Data in a Machine Learning Framework

Version 1.3.0

Author Kuan-Yu (Alex) Chen [aut, cre], Elizabeth A. Marschall [aut], Michael G. Sovic [aut], Anthony C. Fries [aut], H. Lisle Gibbs [aut], Stuart A. Ludsin [aut]

Maintainer Kuan-Yu (Alex) Chen <alexkychen@gmail.com>

Description Use Monte-Carlo and K-fold cross-validation coupled with machinelearning classification algorithms to perform population assignment, with functionalities of evaluating discriminatory power of independent training samples, identifying informative loci, reducing data dimensionality for genomic data, integrating genetic and non-genetic data, and visualizing results.

URL <https://github.com/alexkychen/assignPOP>

**Depends**  $R (= 2.3.2)$ 

Imports caret, doParallel, e1071, foreach, ggplot2, MASS, parallel, randomForest, reshape2, stringr, tree, rlang,

Suggests gtable, iterators, klaR, stringi, knitr, rmarkdown, testthat

License GPL  $(>= 2)$ 

RoxygenNote 7.3.1

Encoding UTF-8

NeedsCompilation no

Repository CRAN

Date/Publication 2024-03-13 08:30:02 UTC

### R topics documented:

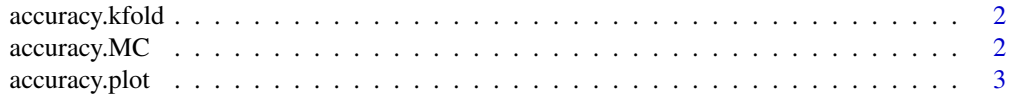

#### <span id="page-1-0"></span>2 accuracy.MC

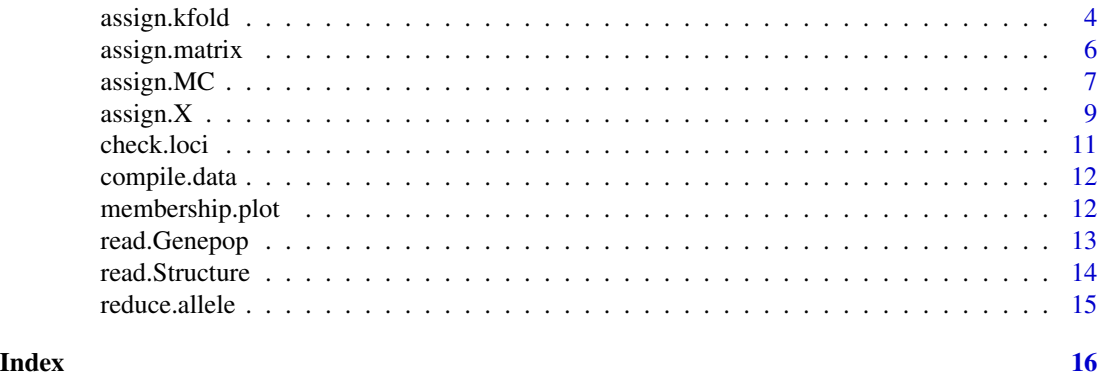

accuracy.kfold *Estimate assignment accuracies of K-fold cross-validation results*

#### Description

This function allows you to estimate assignment accuracies of K-fold cross-validation results. The output results can be used to make assignment accuracy plots (use function accuracy.plot) and membership probability plot (use function membership.plot)

#### Usage

```
accuracy.kfold(dir = NULL)
```
#### Arguments

dir A character string to specify the folder that has your K-fold cross-validation results. A slash should be included at the end (e.g., dir="YourFolderName/").

#### Value

This function outputs the results in a text file (a table). It can return a data frame when a returning object is specified.

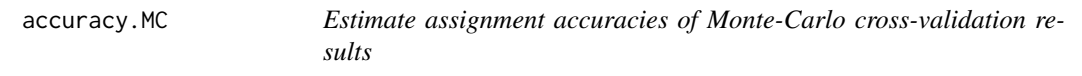

#### Description

This function allows you to estimate assignment accuracies of Monte-Carlo cross-validation results. The output results can be used to make assignment accuracy plots (use function accuracy.plot).

#### Usage

accuracy.MC(dir = NULL)

#### <span id="page-2-0"></span>accuracy.plot 3

#### **Arguments**

dir A character string to specify the folder that has your Monte-Carlo cross-validation results. A slash should be included at the end (e.g., dir="YourFolderName/").

#### Value

This function outputs the results in a text file (a table). It can return a data frame when a returning object is specified.

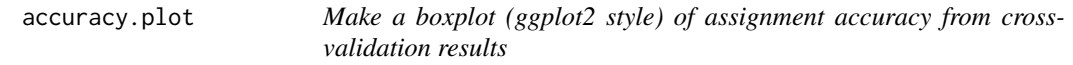

#### Description

This functions allows you to make a boxplot of assignment accuracies estimated from Monte-Carlo or K-fold cross-validation results.

#### Usage

accuracy.plot(df, pop = "all")

#### Arguments

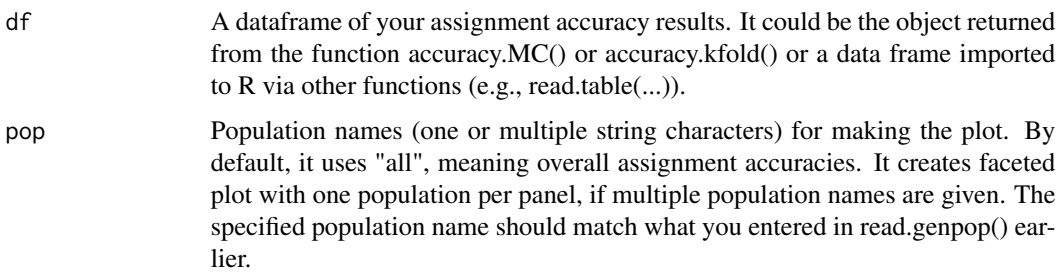

#### Value

This function returns a boxplot plot using the ggplot2 library. Users can modified the plot (e.g., change color, text, etc.) using functions provided by ggplot2 library.

#### Examples

Your\_df <- read.table(system.file("extdata/Rate.txt", package="assignPOP"), header=TRUE) accuracy.plot(Your\_df, pop="all")

#### Description

This function employs K-fold cross-validation for assignment tests. The results help estimate membership probabilities of every individual. It accepts genetic-only [object returned from read.genpop() or reducel.allele()], integrated [object returned from compile.data()], or non-genetic [R data frame with header] data as input, and outputs results to text files. Several built-in options are provided. See below for more details.

#### Usage

```
assign.kfold(
  x,
 k.fold = c(3, 4, 5),train.loci = c(0.1, 0.25, 0.5, 1),
  loci.sample = "fst",
 dir = NULL,
  scaled = FALSE,
 pca.method = "mixed",
 pca.PCs = "kaiser-guttman",
 pca.loadings = F,
 model = "svm",
  svm.kernel = "linear",
  svm.cost = 1,
 ntree = 50,
 processors = 999,
 multiprocess = TRUE,
  skipQ = FALSE,
  ...
)
```
#### Arguments

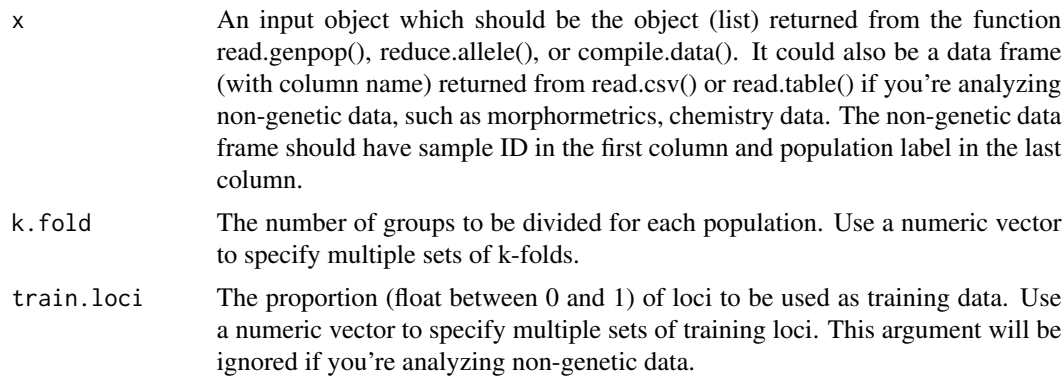

- loci.sample Locus sampling method, "fst" or "random". If loci.sample="fst" (default) and train.loci=0.1, it means that top 10 percent of high Fst loci will be sampled as training loci. On the other hand, if loci.sample="random", then random 10 percent of loci will be sampled as training loci. This argument will be ignored if you're analyzing non-genetic data.
- dir A character string to specify the folder name for saving output files. A slash at the end must be included (e.g., dir="YourFolderName/"). Otherwise, the files will be saved under your working directory.
- scaled A logical variable (TRUE or FALSE) to specify whether to center (make mean of each feature to 0) and scale (make standard deviation of each feature to 1) the entire dataset before performing PCA and cross-validation. Default is FALSE. As genetic data has converted to numeric data between 0 and 1, to scale or not to scale the genetic data should not be critical. However, it is recommended to set scaled=TRUE when integrated data contains various scales of features.
- pca.method Either a character string ("mixed", "independent", or "original") or logical variable (TRUE or FALSE) to specify how to perform PCA on non-genetic data (PCA is always performed on genetic data). The character strings are used when analyzing integrated (genetic plus non-genetic) data. If using "mixed" (default), PCA is perfromed across the genetic and non-genetic data, resulting in each PC summarizing mixed variations of genetic and non-genetic data. If using "independent", PCA is independently performed on non-genetic data. Genetic PCs and non-genetic PCs are then used as new features. If using "original", original non-genetic data and genetic PCs are used as features. The logical variable is used when analyzing non-genetic data alone. If TRUE, it performs PCA on the training data and applys the loadings to the test data. Scores of training and test data will be used as new features.
- pca.PCs A criterion ("Kaiser-Guttman","broken-stick", or numeric) to retain number of PCs. By default, it uses Kaiser-Guttman criterion that any PC has the eigenvalue greater than 1 will be retained as the new variable/feature. Users can set an integer to specify the number of PCs to be retained.
- pca.loadings A logical variable (False or True) to determine whether it prints the loadings of training data to output text files. Default is False, if set True, the overall output files could be large.
- model A character string to specify which classifier to use for creating predictive models. The current options include "lda", "svm", "naiveBayes", "tree", and "randomForest".
- svm.kernel A character string to specify which kernel to be used when using "svm" classifier. Default is "linear". Other options include "polynomial", "radial", and "sigmoid". Look up R pacakge e1071 for more details about SVM, or see a guidance at https://www.csie.ntu.edu.tw/~cjlin/papers/guide/guide.pdf
- svm.cost A number to specify the cost for "svm" method.
- ntree A integer to specify how many trees to build when using "randomForest" method.
- processors The number of processors to be used for parallel running. By default, it uses N-1 processors in your computer.
- multiprocess A logical variable to determine whether using multiprocess. Default is TRUE. If set FALSE, it will only use single core to run the program.

<span id="page-5-0"></span>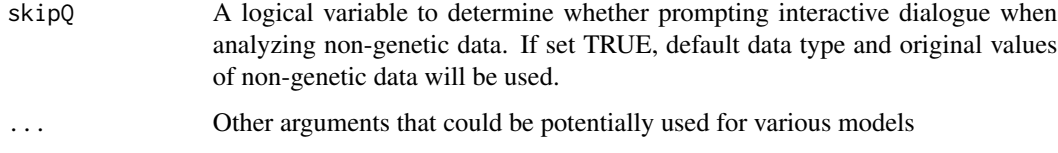

#### Value

You don't need to specify a name for the returned object when using this function. It automatically outputs results in text files to your designated folder.

assign.matrix *Make an assignment maxtrix from cross-validation results*

#### Description

This function generates a pairwise assignment matrix with mean and variation of assignment accuracies estimated across all assignment tests.

#### Usage

```
assign.matrix(
  dir = NULL,
  train.loci = "all",
  train.inds = "all",
 k.fold = "all")
```
#### Arguments

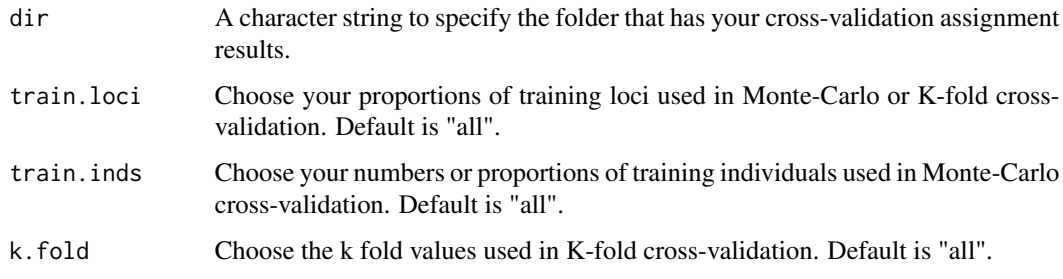

#### Value

The function returns a matrix in R console as well as a file named "assignment\_matrix.txt" in the folder.

<span id="page-6-0"></span>

#### Description

This function employs Monte-Carlo cross-validation for assignment tests. The results help evaluate if known data set has sufficient discriminatory power. It accepts genetic-only [object returned from read.genpop() or reducel.allele()], integrated [object returned from compile.data()], or non-genetic [R data frame with header] data as input, and outputs results to text files. Several built-in options are provided. See below for more details.

#### Usage

```
assign.MC(
  x,
  train.inds = c(0.5, 0.7, 0.9),
  train.loci = c(0.1, 0.25, 0.5, 1),
  loci.sample = "fst",
  iterations = 20,
  dir = NULL,scaled = FALSE,
  pca.method = "mixed",
  pca.PCs = "kaiser-guttman",
 pca.loadings = F,
 model = "swm",svm.kernel = "linear",
  svm.cost = 1,
  ntree = 50,
  multiprocess = TRUE,
  processors = 999,
  skipQ = FALSE,
  ...
)
```
#### Arguments

x An input object which should be the object (list) returned from the function read.genpop(), reduce.allele(), or compile.data(). It could also be a data frame (with column name) returned from read.csv() or read.table() if you're analyzing non-genetic data, such as morphormetrics, chemistry data. The non-genetic data frame should have sample ID in the first column and population label in the last column.

train.inds The number (integer greater than 1) or proportion (float between 0 and 1) of individuals (observations) from each population to be used as training data. Use a numeric vector to specify multiple sets of training individuals. No mixture of integer and float in a vector.

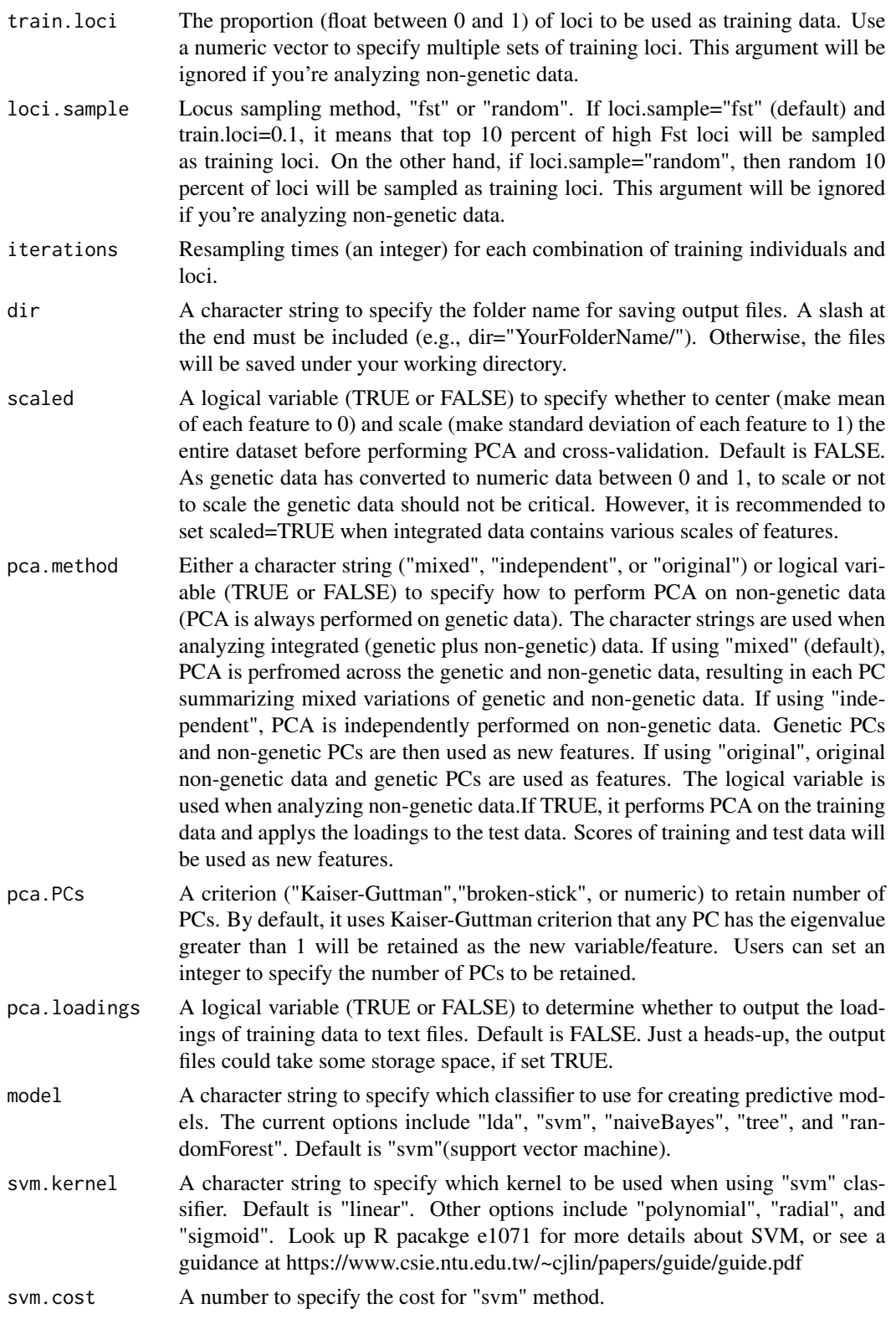

#### <span id="page-8-0"></span>assign. $X$  9

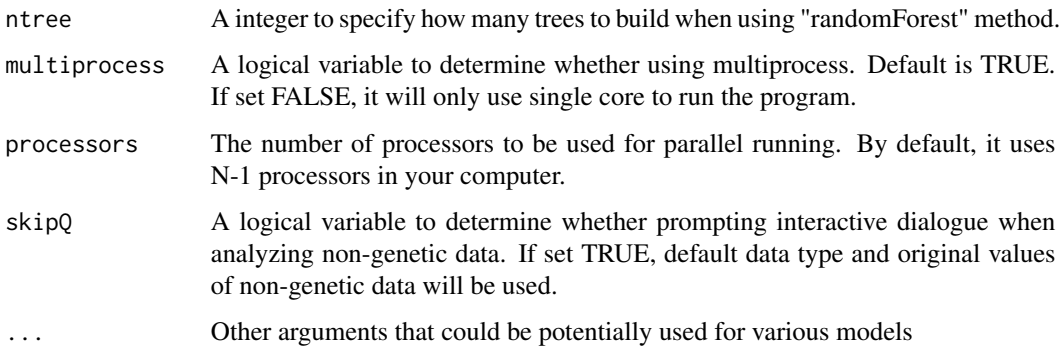

#### Value

You don't need to specify a name for the returned object when using this function. It automatically outputs results in text files to your designated folder.

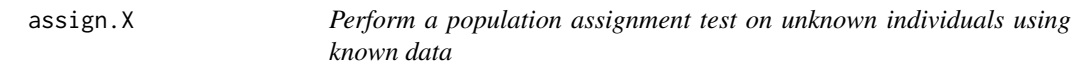

#### Description

This function assigns unknown individuals to possible source populations based on known individuals and genetic or non-genetic or integrated data.

#### Usage

```
assign.X(
  x1,
  x2,
  dir = NULL,
  common = T,scaled = F,
  pca.method = "mixed",
  pca.PCs = "kaiser-guttman",
  pca.loadings = F,
  model = "swm",svm.kernel = ilinear",
  svm.cost = 1,
  ntree = 50,
  mplot = T,
  skipQ = F,
  ...
\mathcal{L}
```
### Arguments

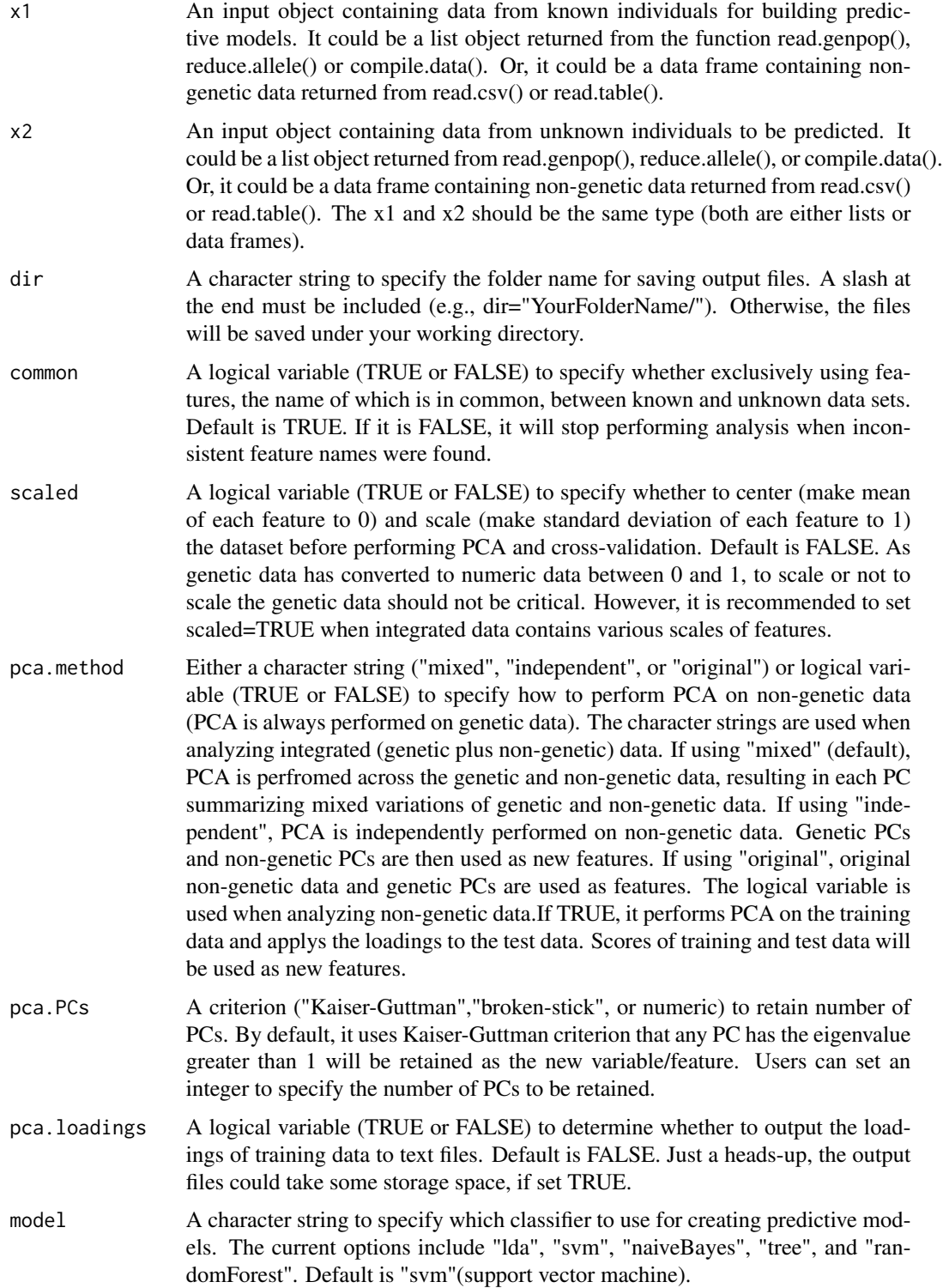

#### <span id="page-10-0"></span>check.loci 11

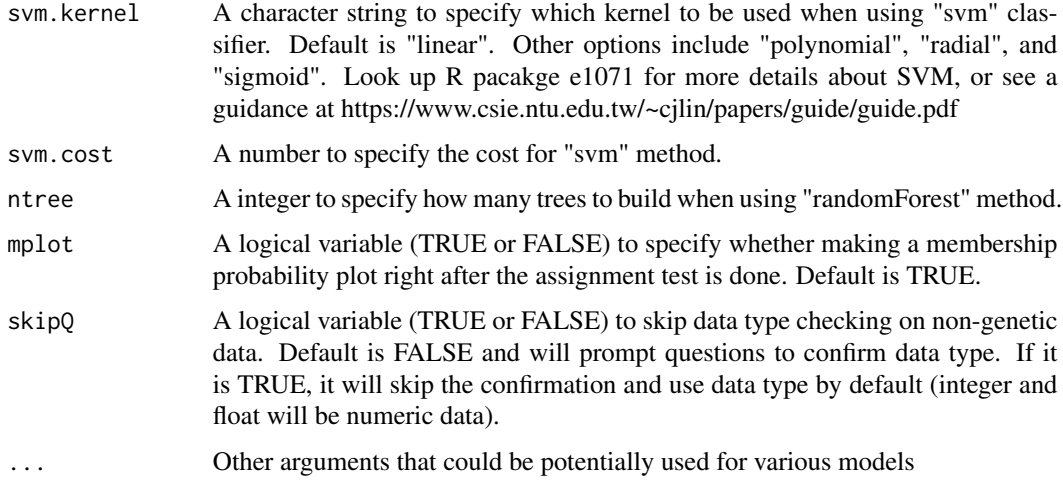

#### Value

This function outputs assignment results and other analytical information in text files that will be saved under your designated folder. It also outputs a membership probability plot, if permitted.

check.loci *Check which loci frequently have high Fst across training sets*

#### Description

This function reads through training locus file for each assignment test and counts the frequency of those loci and outputs the results in a text file.

#### Usage

check.loci(dir = NULL, top.loci = 20)

#### Arguments

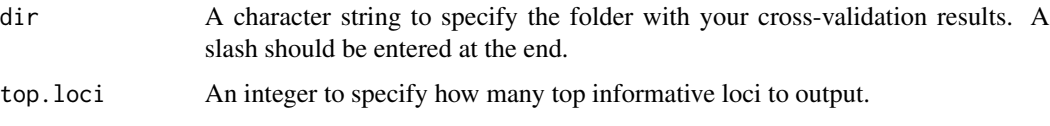

#### Value

This function output the results in a text file. It includes the top N informative loci in N rows, and each row has a list of loci sorted by its occurrence.

<span id="page-11-0"></span>

#### Description

This function allows you to combine genetic and other non-genetic data, such as morphometrics, of the observations for assignment tests.

#### Usage

```
compile.data(x, add.x, method = "common", skipQ = F)
```
#### Arguments

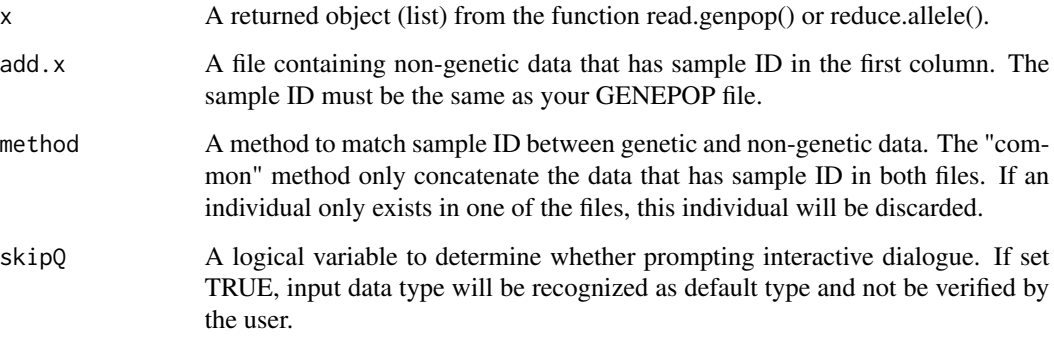

#### Value

This function returns a new object (list) that comprises 5 items. [[1]] data matrix including genetic and non-genetic data, [[2]] a sample ID vector, [[3]] a locus name vector, [[4]] a vector of nongenetic variable names, and [[5]] the number of non-genetic variables.

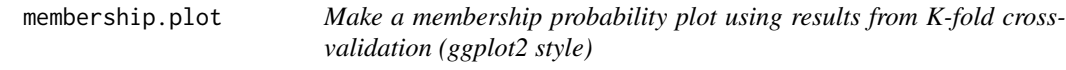

#### Description

This function allows you to make a membership probability plot (stacked-bar plot) using results estimated from K-fold cross-validation.

#### <span id="page-12-0"></span>read.Genepop 13

#### Usage

```
membership.plot(
  dir = NULL,style = NULL,
  non.genetic = FALSE,
  plot.k = NULL,
  plot.loci = NULL
\mathcal{L}
```
#### Arguments

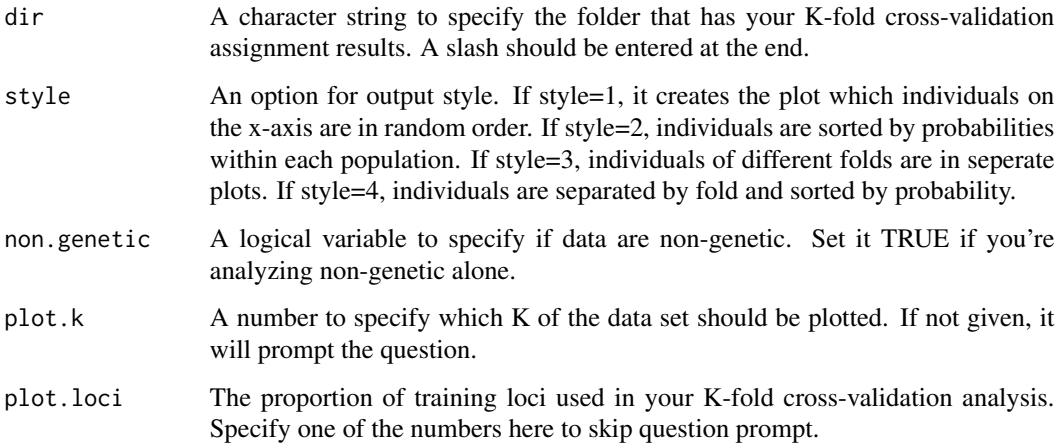

#### Value

This function returns a stacked-bar plot using the ggplot2 library. Users can modified the plot (e.g., change color, text, etc.) using functions provided by ggplot2 library.

read.Genepop *Read GENEPOP format file*

#### Description

This function allows you to import a GENEPOP format file into R. Population names can be specified in the argument. See http://genepop.curtin.edu.au/help\_input.html for details about GENEPOP format.

#### Usage

```
read.Genepop(x, pop.names = NULL, haploid = FALSE, pos = 1)
```
#### <span id="page-13-0"></span>**Arguments**

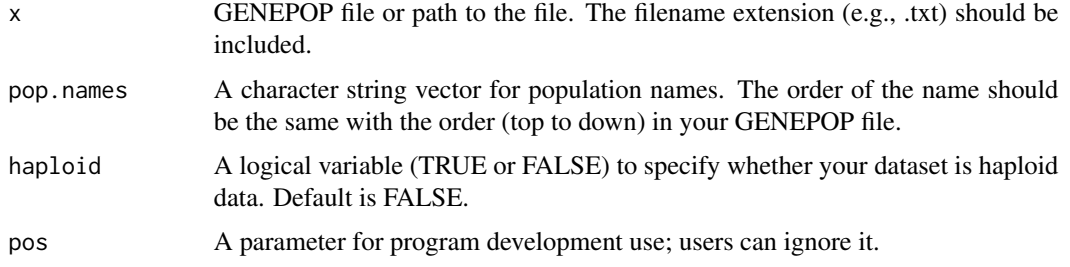

#### Value

This function returns a list comprising three elements. 1. YOU\_NAME\_IT\$DataMatrix: A matrix of genetic data with a population name label (\$popNameVector) in the last column. 2. YOU\_NAME\_IT\$SampleID: A vector of sample ID. 3. YOU\_NAME\_IT\$LocusName: A vector of locus name.

#### References

Rousset, F. 2008. Genepop'007: a complete reimplementation of the Genepop software for Windows and Linux. Mol. Ecol. Resources 8: 103-106

#### Examples

# infile <- read.Genepop("Your\_Genepop\_File.txt", pop.names=c("pop\_A", "pop\_B", "pop\_C"))

read.Structure *Read Structure format file*

#### Description

This function allows you to import a STRUCTURE format file into R. The first row should be locus name (either with or withour column names for sample ID and population label); the first column should be sample ID; the second column should be population label; the rest are genotype. Use "-9" for missing alleles.

#### Usage

```
read. Structure(x, \text{ ploidy} = 2)
```
#### Arguments

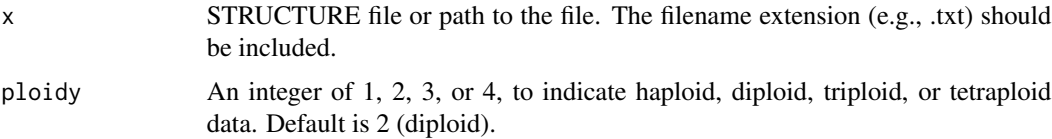

#### <span id="page-14-0"></span>reduce.allele 15

#### Value

This function returns a list comprising three elements. 1. YOU\_NAME\_IT\$DataMatrix: A matrix of genetic data with a population name label (\$popNameVector) in the last column. 2. YOU\_NAME\_IT\$SampleID: A vector of sample ID. 3. YOU\_NAME\_IT\$LocusName: A vector of locus name.

#### References

Pritchard, J.K., Stephens, M. and Donnelly, P., 2000. Inference of population structure using multilocus genotype data. Genetics, 155(2), pp.945-959.

#### Examples

# infile <- read.Structure("Your\_Structure\_File.txt")

reduce.allele *Remove low variance alleles (dimensionality reduction)*

#### Description

This function helps remove alleles that have low variance in the data set such that it can speed up further analyses for a large data set (e.g., > 10K SNPs).

#### Usage

reduce.allele(x,  $p = 0.95$ )

#### Arguments

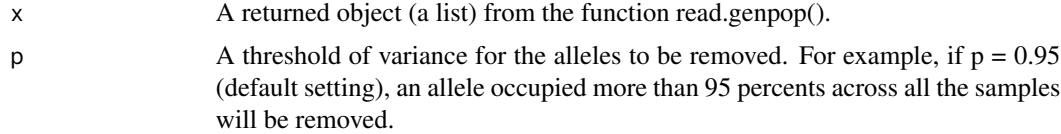

#### Value

This function return the same object as the function read.genpop() except that the number of columns in the matrix [[1]] is reduced and so is the locus name [[3]].

# <span id="page-15-0"></span>Index

accuracy.kfold, [2](#page-1-0) accuracy.MC, [2](#page-1-0) accuracy.plot, [3](#page-2-0) assign.kfold, [4](#page-3-0) assign.matrix, [6](#page-5-0) assign.MC, [7](#page-6-0) assign.X, [9](#page-8-0)

check.loci, [11](#page-10-0) compile.data, [12](#page-11-0)

membership.plot, [12](#page-11-0)

read.Genepop, [13](#page-12-0) read.Structure, [14](#page-13-0) reduce.allele, [15](#page-14-0)